## **Informix Warehouse**

**InfoBahn 2010**

© 2010 IBM Corporation

## **Agenda**

 $\blacksquare$  Introduction

#### ! **Overview of Informix Warehouse Components**

- IDS 11
- Design Studio
- SQL Warehouse Tool
- Warehouse Admin Console

#### ! **Overview of Features**

- Physical Data Models
- Data Transformation and movement
	- Data Flows
	- Control Flows
	- Data warehouse applications
- Application Management and Scheduling

#### !**Summary**

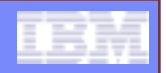

### **Introduction**

### **. Informix Warehouse is an offering**

- $-$  For Informix customers with data warehouse requirements
- Aimed at reducing operation complexity and cost
	- Using Informix for transactional and warehouse data management
- Informix Warehouse Feature
- Informix Warehouse Workgroup
- Informix Warehouse Enterprise

#### ! **Informix Warehouse**

- Has a client/server architecture
- Supplies state of the art ETL(Extract,Transform,Load) / ELT(Extract,Load,Transform) tools
	- In an intuitive graphical environment
- Enables BI applications and tools to leverage data better
- $-$  Provides the foundation to cost effectively
	- Build and deploy next generation analytic solutions with Informix

## **Overview of Components**

- ! **IDS 11**
- ! **Design Studio**
- ! **SQL Warehouse Tool (SQLW)**
- ! **Warehouse Admin Console**
	- WebSphere Application Server 7.0
	- SQL Warehouse Tool Services

#### **Design Studio, SQL Warehouse Tool**

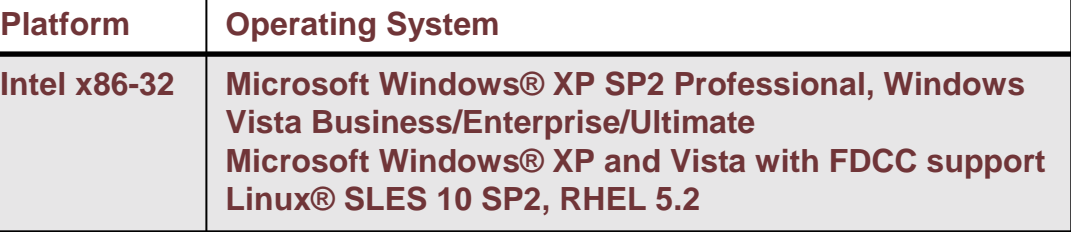

#### **Warehouse Administration Console**

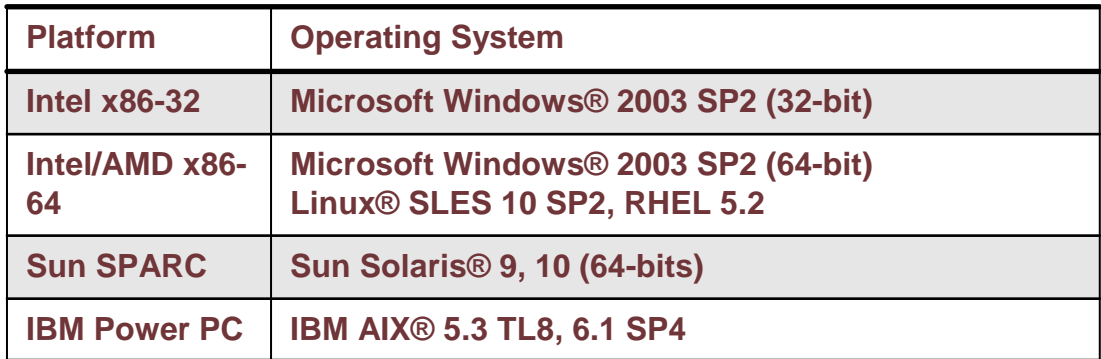

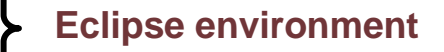

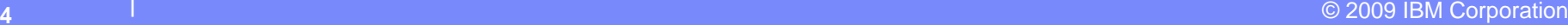

# **Informix Warehouse Components**

© 2010 IBM Corporation

## **IDS 11 – Warehouse Enabling Capabilities**

- ! **Multi-threaded Dynamic Scalable Architecture (DSA)**
	- Scalability and Performance
	- Optimal usage of hardware and OS resources
- ! **DSS Parameters to optimize memory**
	- DSS queries
	- Efficient hash joins
- ! **Parallel Data Query for parallel operations**
	- Light scans, extensive calculations, sorts, multiple joins
	- Ideal for DSS queries and batch operations
- ! **Time cyclic data management**
	- Fragment elimination, fragment attach and detach
	- Data/index distribution schemas
	- Improve large data volume manageability
	- Increase performance by maximizing I/O throughput
- ! **Configurable Page Size**
	- On disk and in memory
	- Additional performance gains
- ! **Large Chunks support**
	- Allows IDS instances to handle large volumes
- ! **Quick Sequential Scans**
	- Essential for table scans common to DSS environments

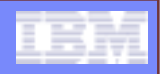

## **IDS – OLTP and Star Schemas**

#### !**OLTP**

- $-$  Highly normalized database structure
- $-$  Designed for:
	- Fast inserts, updates, deletes

#### **. Star Schema**

- $-$  Designed for fast query processing
- $-$  Redundancy part of design
- Consists of:
	- Central fact and dimension tables

#### !**IDS Warehouse features enable**

- $-$  Quick processing of decision support  $\,$ queries
	- Based on star schemas

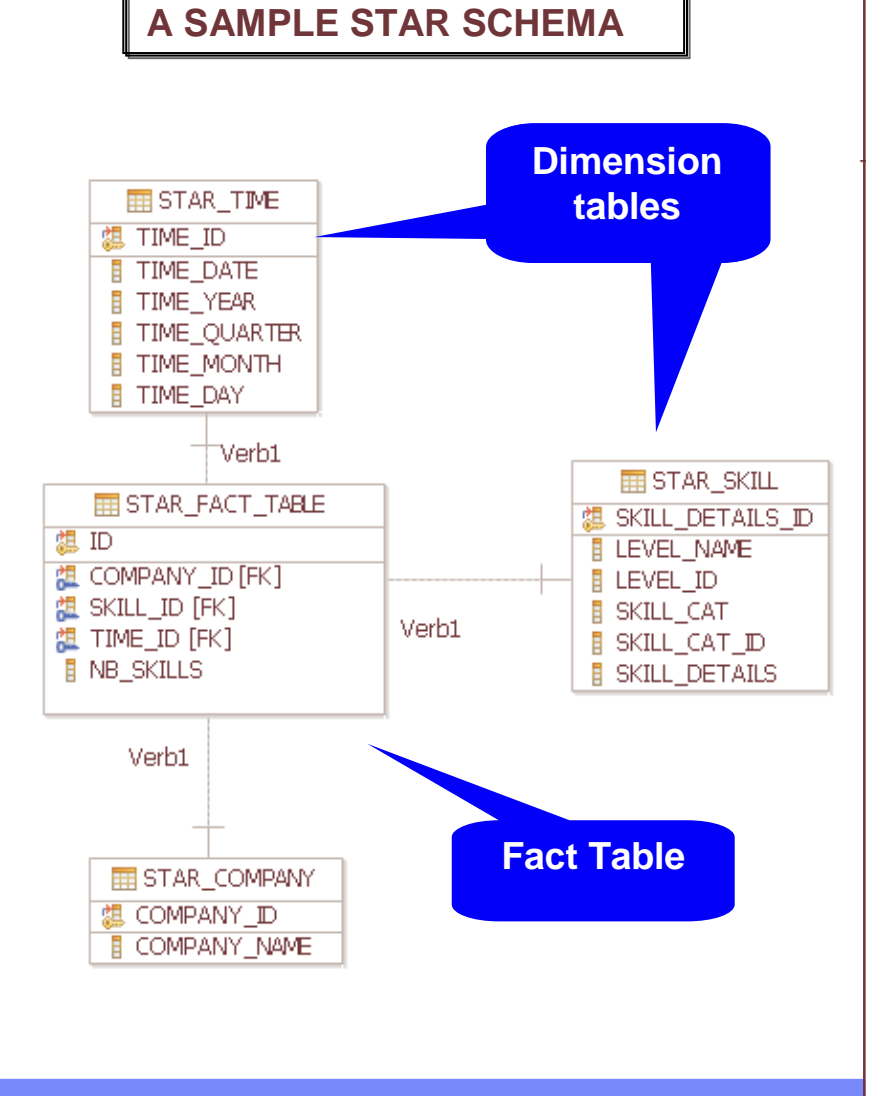

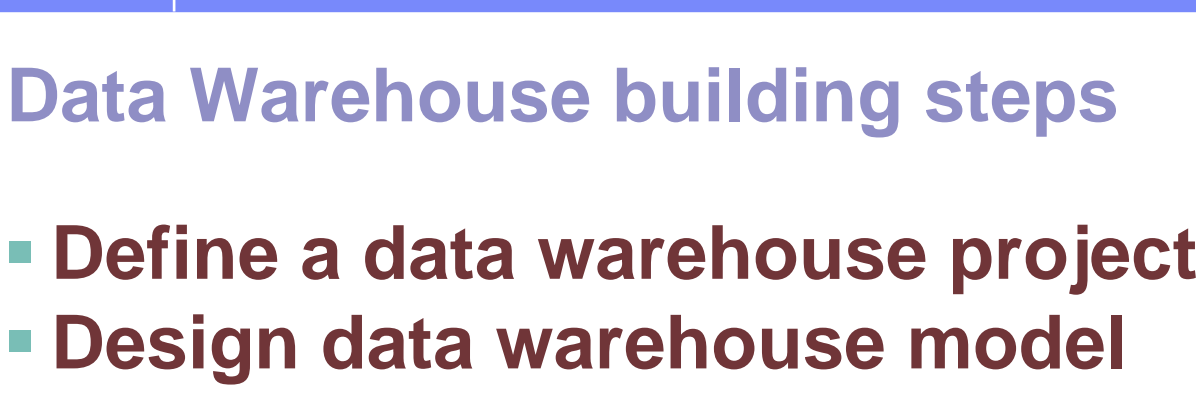

- ! **Build processing jobs**
	- –Processing data
	- –Control jobs
- !**Deploy**

## **Design Studio**

### **Eclipse based design environment**

- Workspace
	- Central repository for data files
- $\mathcal{L}_{\mathcal{A}}$  , and the set of the set of the set of the set of the set of the set of the set of the set of the set of the set of the set of the set of the set of the set of the set of the set of the set of the set of th Perspectives
	- Contains views, editors
	- Controls display of menu and toolbars
- Projects
	- Create objects as part of data transformation process

#### **Example 2 Graphical Capabilities**

- Connect source and target databases
- $\mathcal{L}_{\mathcal{A}}$  , and the set of the set of the set of the set of the set of the set of the set of the set of the set of the set of the set of the set of the set of the set of the set of the set of the set of the set of th Create, modify, generate DDL for physical data models
- Build SQL-based data transformations
- Build Control Flows
- $-$  Application Packaging

## **Projects**

- !**Represented as icons in Data Project Explorer**
- ! **Organize resources for data warehouse**
- ! **Associated with a sub-directory on disk**
	- Within a workspace directory
	- $\mathcal{L}_{\mathcal{A}}$  , and the set of the set of the set of the set of the set of the set of the set of the set of the set of the set of the set of the set of the set of the set of the set of the set of the set of the set of th Metadata file within the directory ".project"
- ! **Build and test validity** 
	- Without impacting database

#### ! **Work with physical models**

 $-$  Project type has to be "data design"  $\,$ 

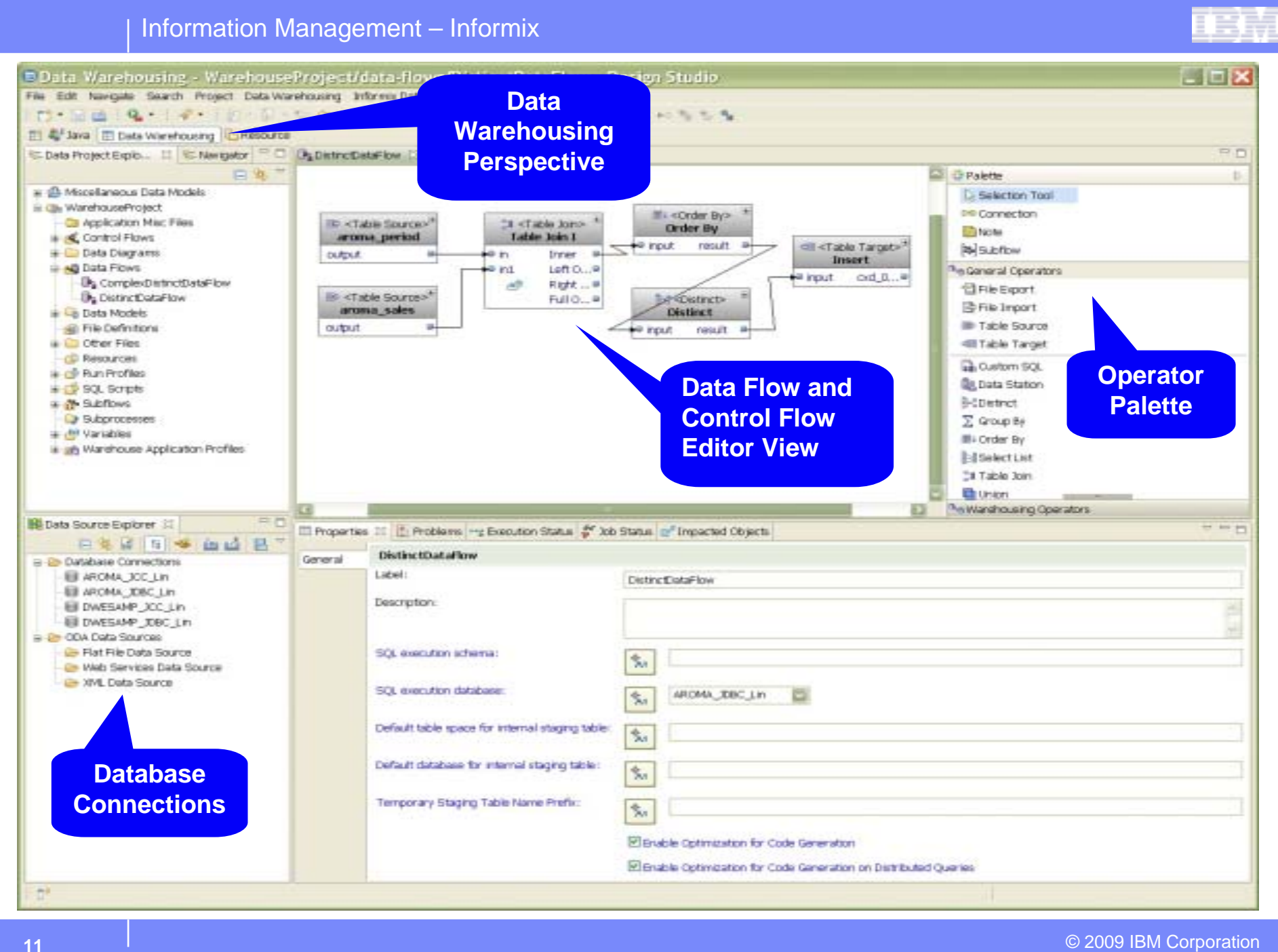

© 2009 IBM Corporation

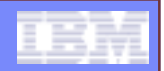

### **Physical Data Models**

- !**Database specific model**
- **Represents relational data objects and relationships** – Example: Tables, columns, primary keys, foreign keys

#### ! **Create Data Models**

- From scratch or reverse engineer from live database
- For Source, target databases, staging tables

#### !**Deploy generated DDL directly to database server**

#### ! **Compare data objects**

- Analyze impact and dependencies
- –Copy changes or merge properties between objects
- $-$  Export structural differences to XML file on disk  $\,$

#### Information Management – Informix

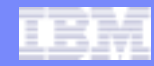

### **Generate an Informix Warehouse Data Model**

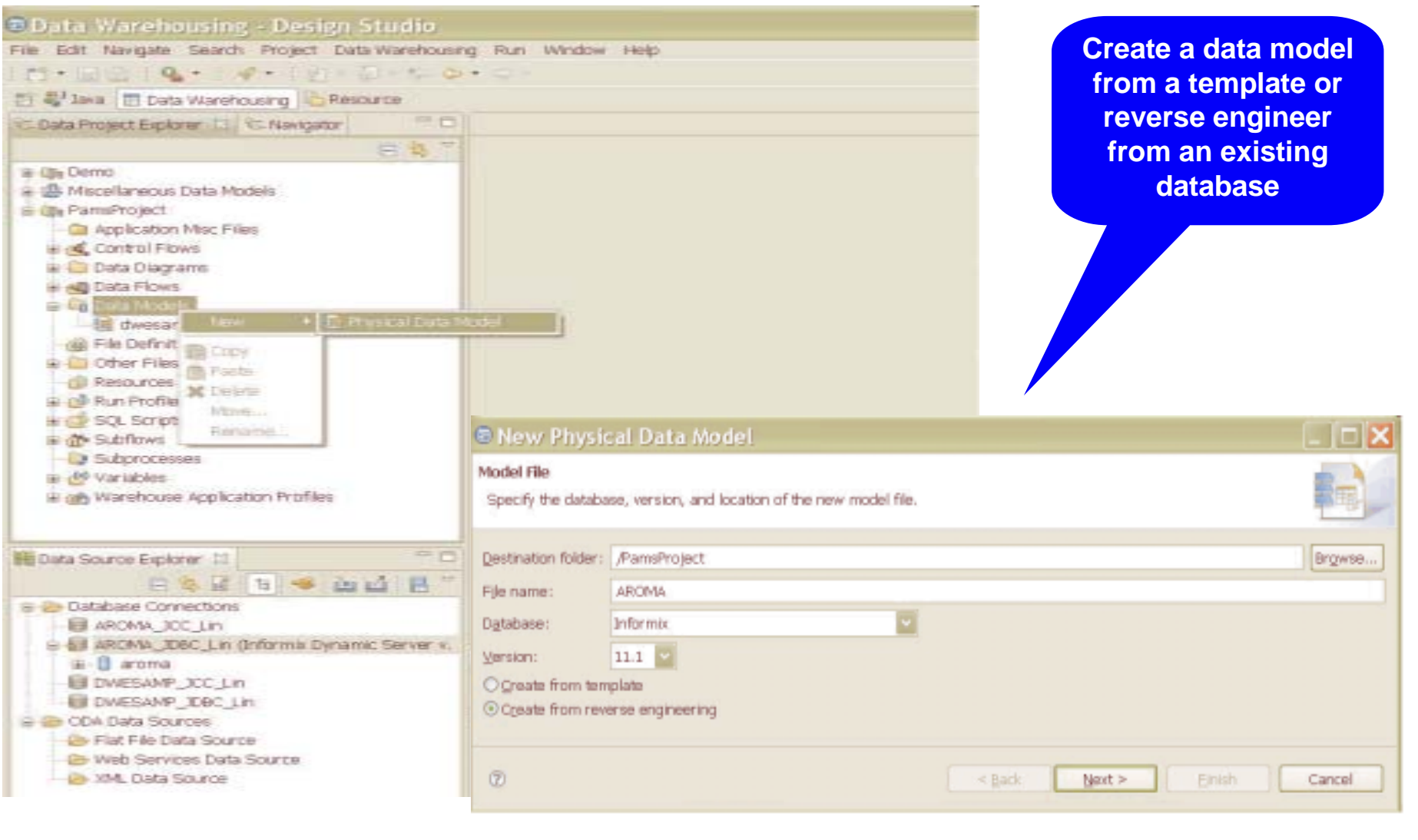

#### Information Management – Informix

### **Work with your Data Model**

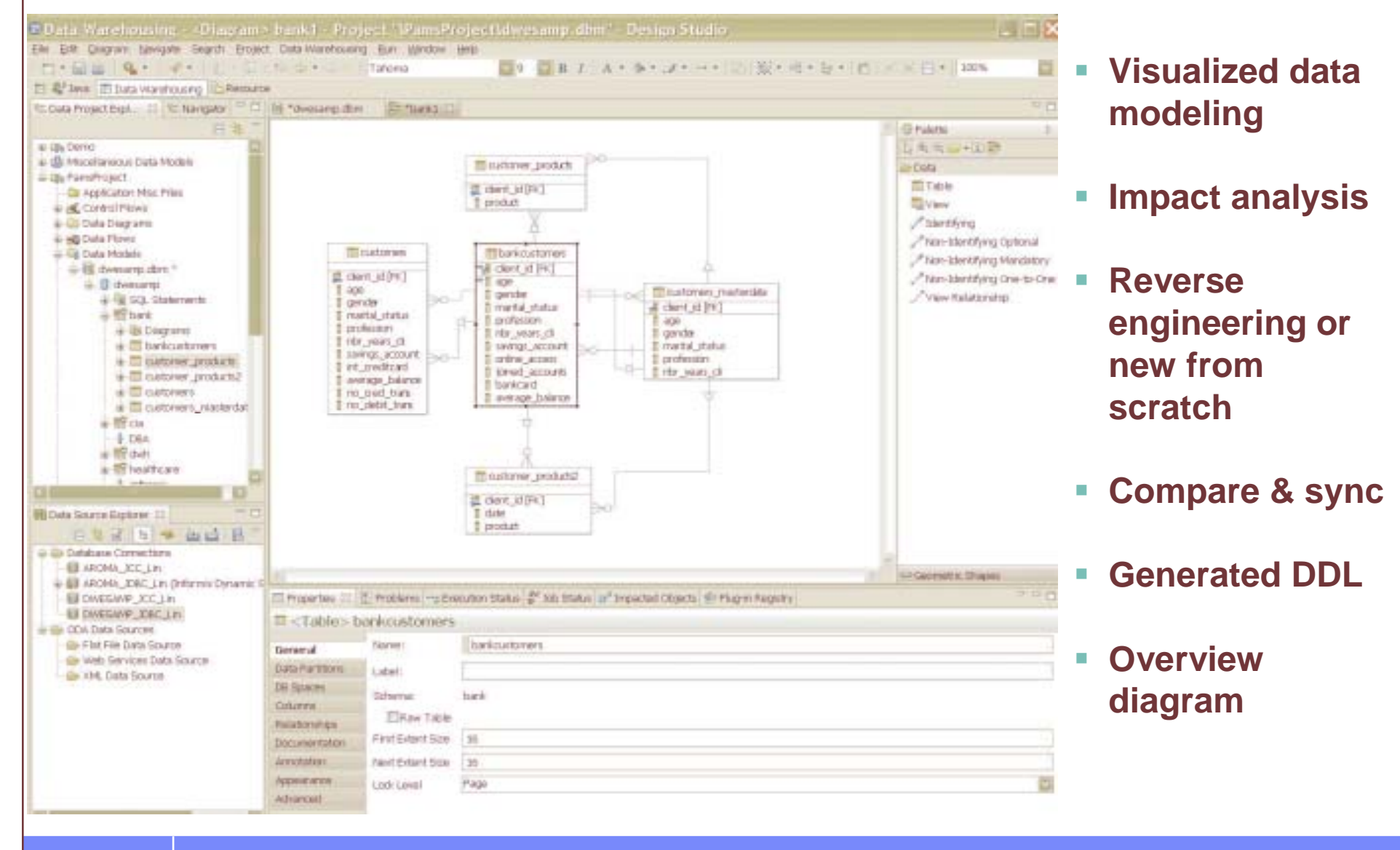

© 2009 IBM Corporation

## **SQL Warehouse Tool**

- ! **Works in conjunction with Design Studio**
- !**Solves data movement and integration problems**
- ! **Data Flow/Transform, Control operators**
	- File export and import
	- Join, group by, order by, distinct
	- Variable assignment/comparison, stored procedure

#### ! **Warehouse operators**

– Fact key replace, key lookup

#### **EXEDE: Informix specific operators**

– Attach partition, detach partition, update statistics

#### !**Code generation system**

– Translates flow models into optimized SQL code

**INFORMIX SPECIFIC OPERATORS**

## **Warehousing Operations**

#### **CONTROL FLOW OPERATORS**

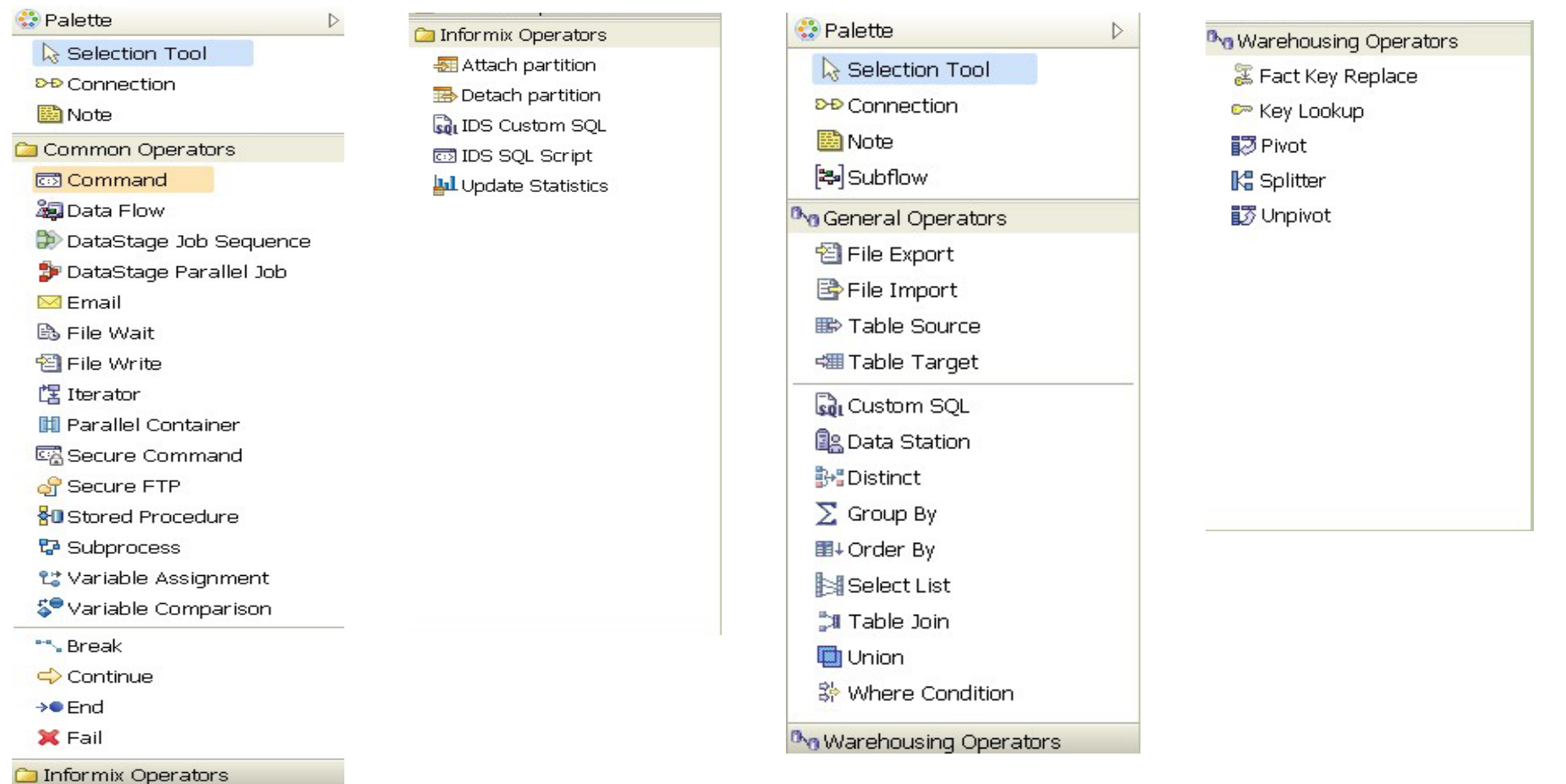

**DATA FLOW and TRANSFORM OPERATORS**

**WAREHOUSE SPECIFIC OPERATORS**

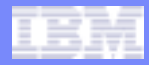

### **Warehousing Operations**

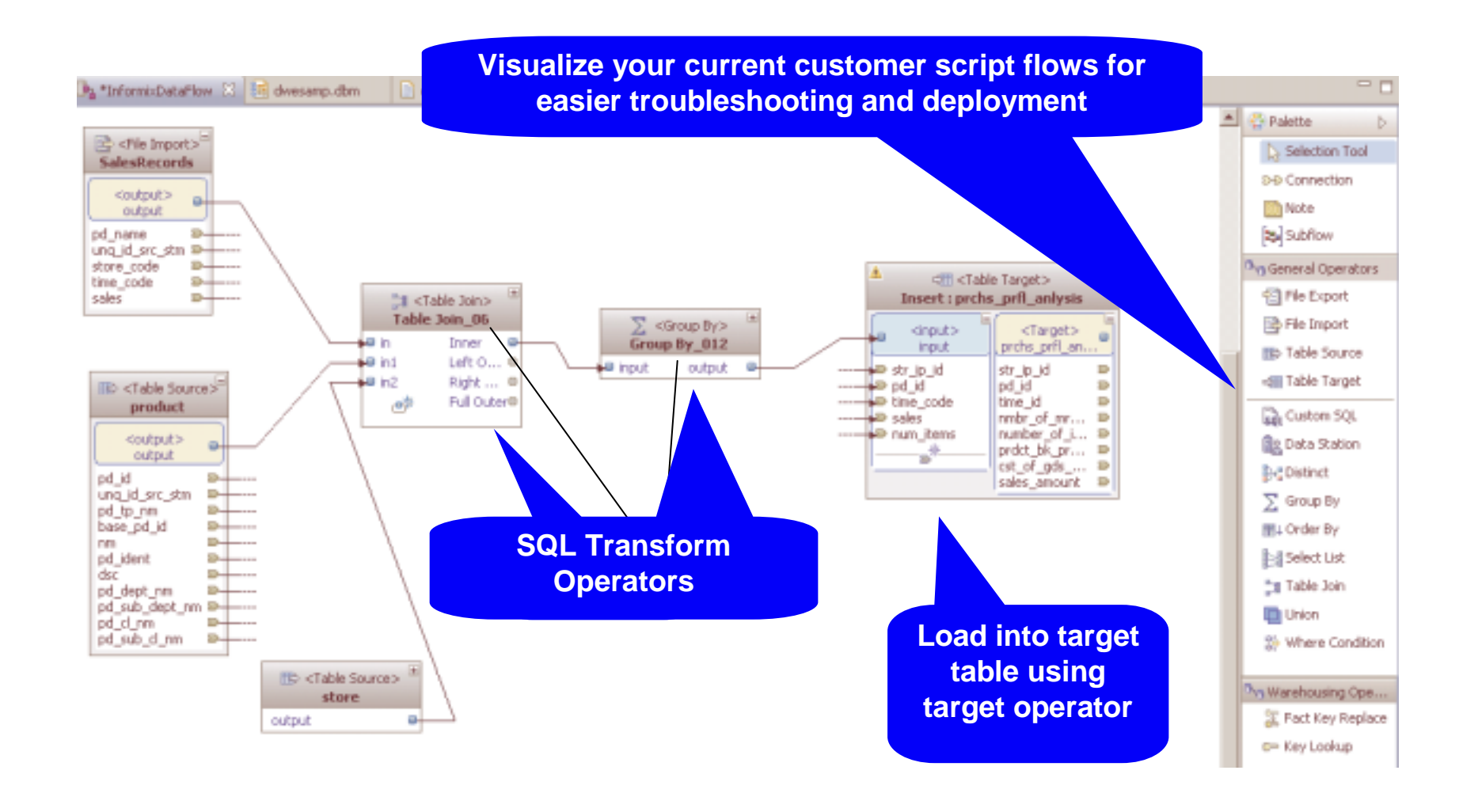

## **A Simple Data Flow**

#### !**Data Flows**

- Define data transformation activities
	- Extract data from flat files or relational table sources
- Visualize and design using Design Studio
- Model flow activity steps with SQL Warehouse Tool

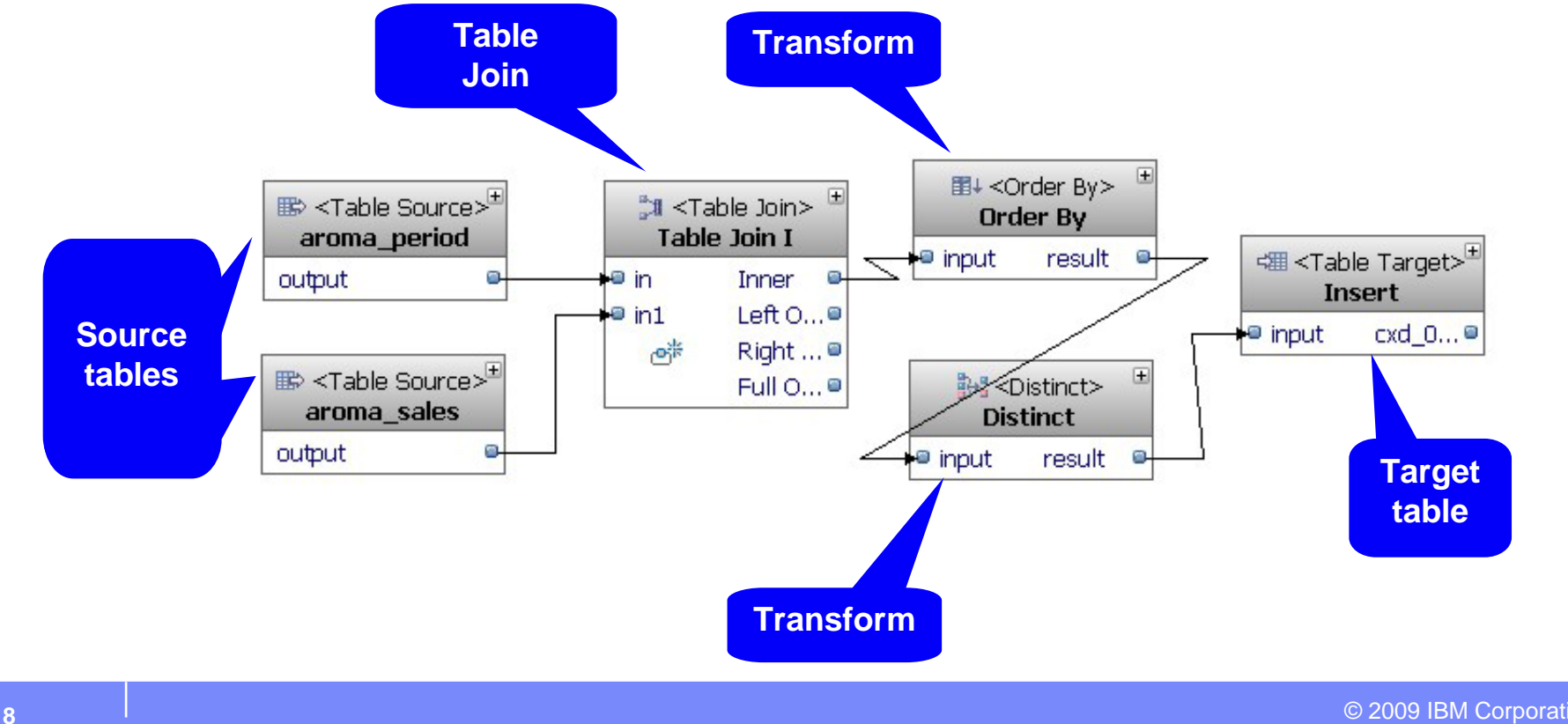

### **Control Flows**

#### ! **Processes to coordinate activities**

- Data flows, other control flows
- – $-$  Define parallel processing, conditional paths  $\,$
- Error handling

#### ! **Reusable within other control flows**

– $-$  Sub-processes embedded within main control flows

### ! **Operators available via SQL Warehouse Tool**

- Iterators, variable comparisons
- E-mail, FTP

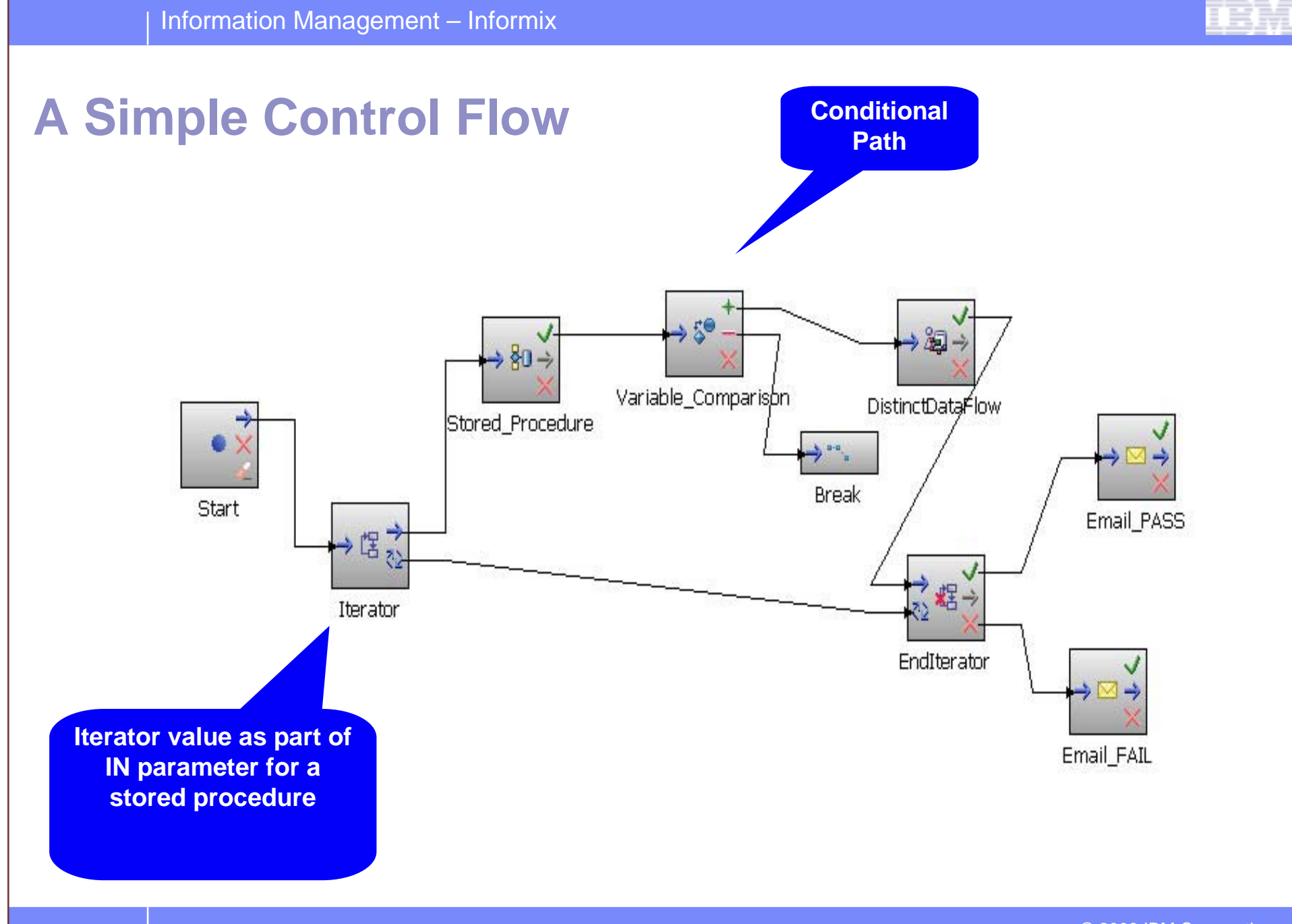

© 2009 IBM Corporation

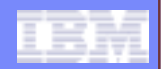

## **Data Warehouse Application**

#### !**Package control flows into deployable applications**

- $-$  Select the control flows from your project
- $-$  Edit any variables application may require
- $-$  Select any other files you may need for the application
- Generate application ".zip" file

### **Example 2 Billon Supple 10 Figure 2 Billon 2 Billon Turn 2 Billon 2 Billon 2 Billon 2 Billon 2 Billon 2 Billon 2 Billon 2 Billon 2 Billon 2 Billon 2 Billon 2 Billon 2 Billon 2 Billon 2 Billon 2 Billon 2 Billon 2 Billon 2**

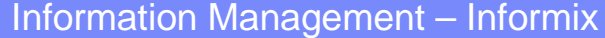

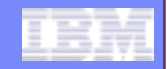

### **Building the Data Warehouse**

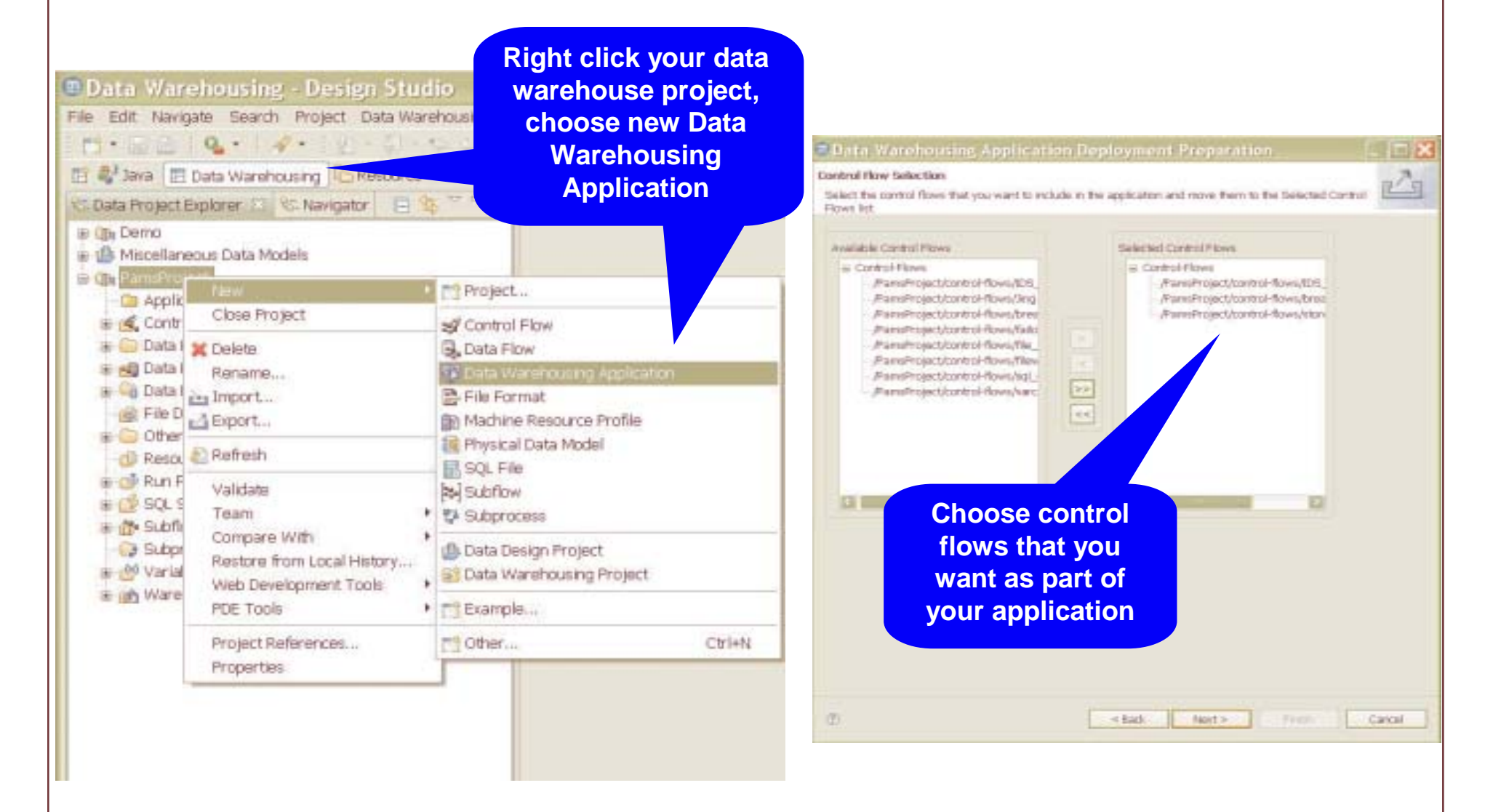

© 2009 IBM Corporation

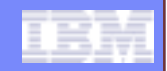

### **Building the Data Warehouse**

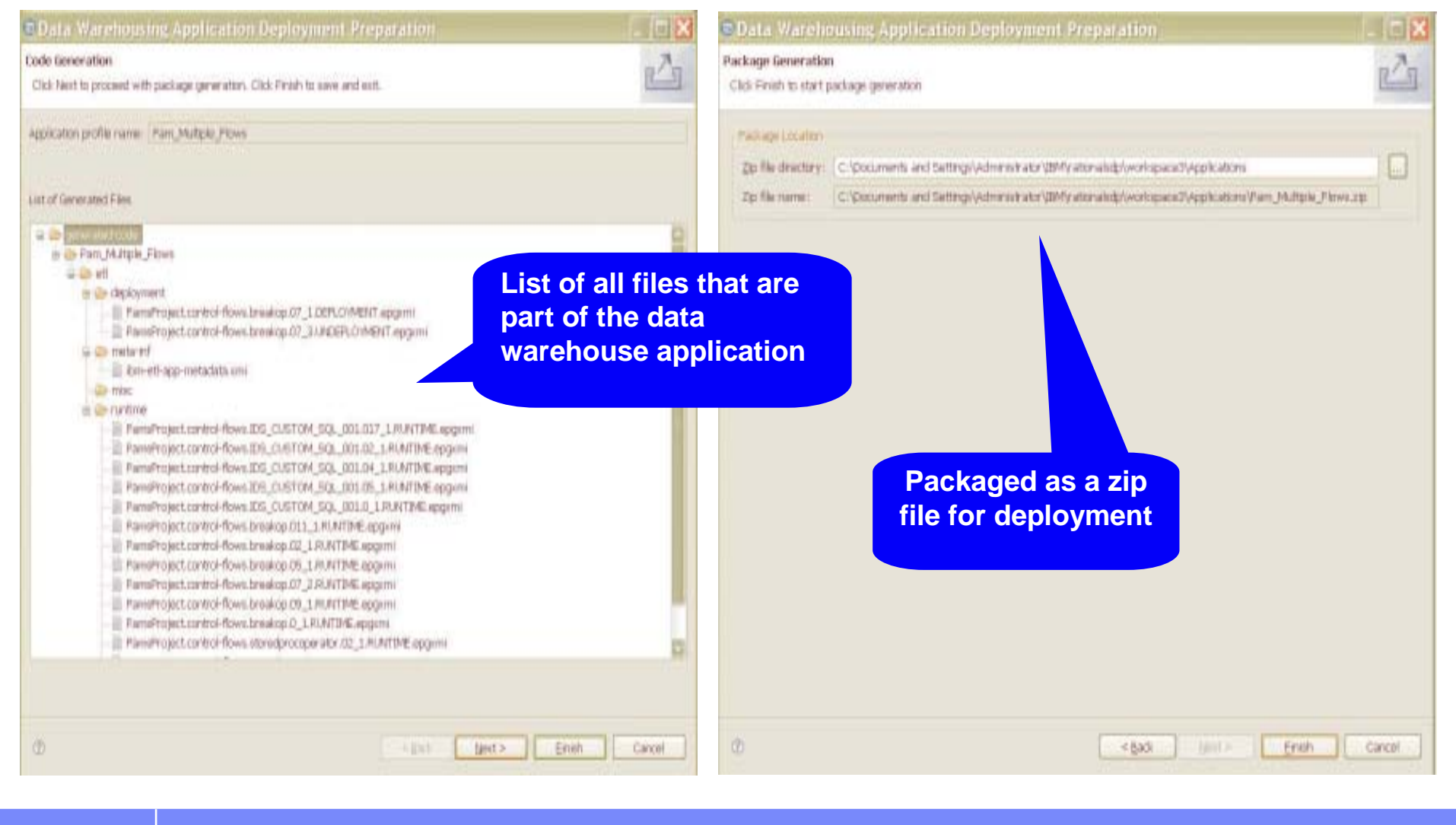

© 2009 IBM Corporation

### **Warehouse Administration Console**

- ! **Deploy applications**
- ! **Manage resources**
	- Database connections, machine resources
	- Schedule the execution of control flows
	- Monitor execution status

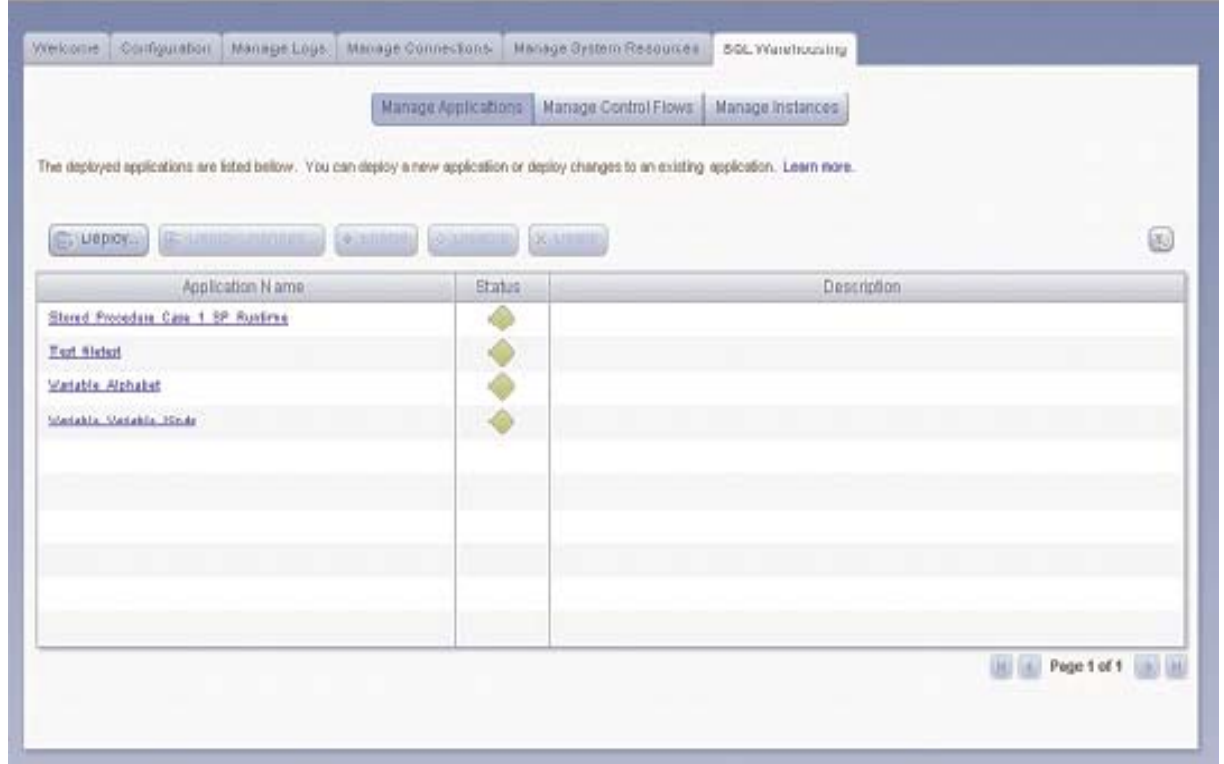

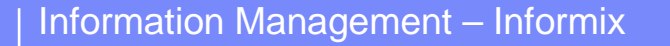

### **Application Management and Scheduling**

- !**Manage warehouse applications, control flows**
- ! **Create, modify, delete schedules for control flow runs**
	- Example: Scheduling a Control Flow to repeat every day for 9 days

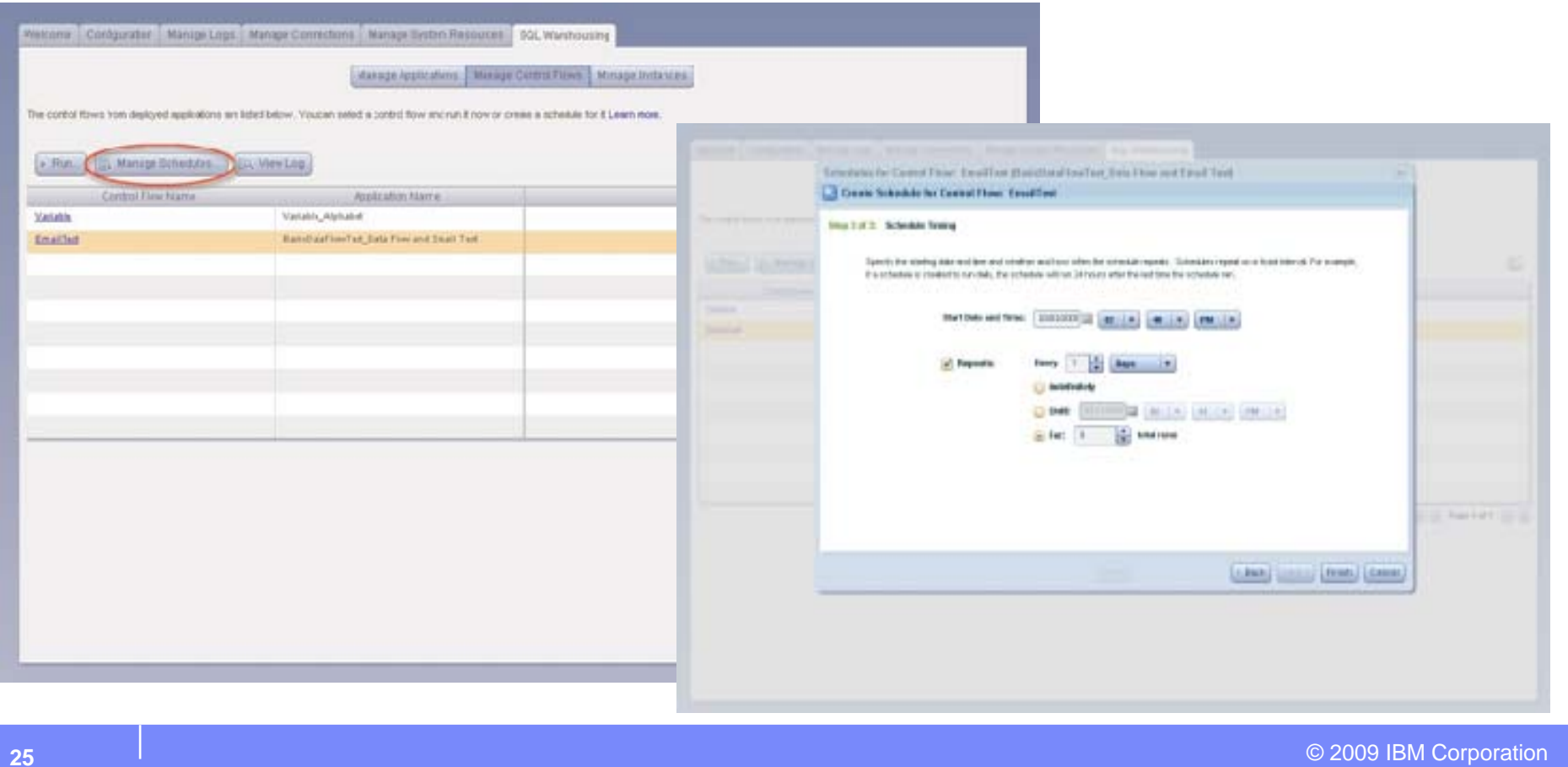

#### Information Management – Informix

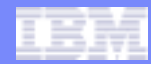

## **Monitoring Application Instances**

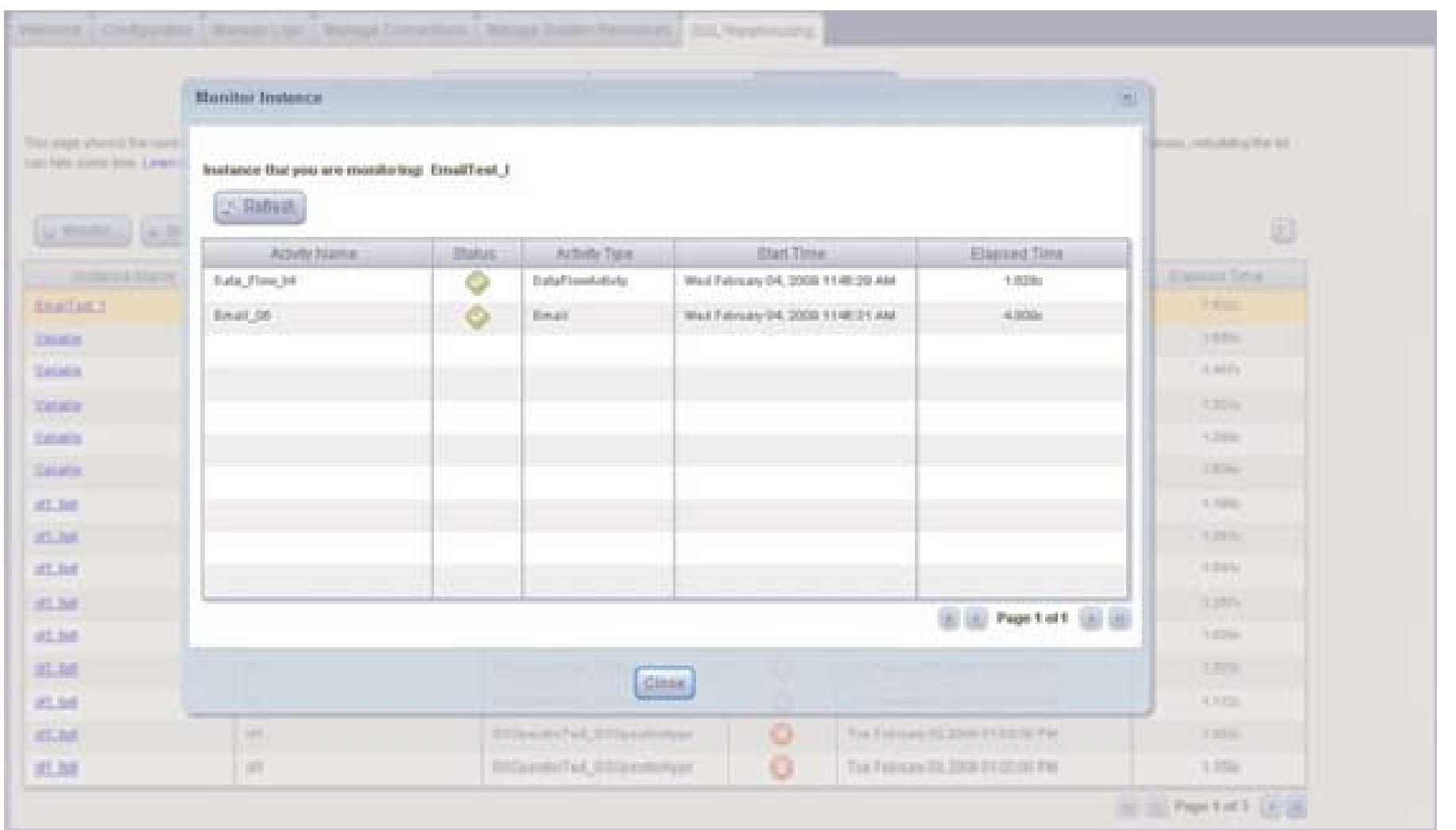

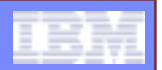

## **Informix Warehouse Feature**

- !**Offering for Informix customers with warehouse requirements**
- ! **Helps extend legendary IDS performance and scalability**
	- To data warehouse environments
	- $-$  Reduce operation complexity and cost
- !**Client Server Architecture**
- ! **Intuitive Graphical Interface**
	- Extract data from various data sources
	- Create physical data models using Design Studio
	- Build SQL-based data transformations with SQL Warehouse Tool
	- Create control flows that can be packaged as applications
	- Deploy, run and manage application using Warehouse Administrator

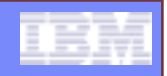

## **Informix Warehouse – more information**

 **Redbook – "Data Warehousing with the Informix Dynamic Server" http://www.redbooks.ibm.com/abstracts/sg247788.html?Open**

#### ! **IBM developersWorks**

 Get started with Informix Warehouse Feature, Part 1: Model your data warehouse using Design Studio http://www.ibm.com/developerworks/data/tutorials/dm-0904warehouse1/index.html

– Get started with Informix Warehouse Feature, Part 2: Extract, load, and transform your data in Design Studio http://www.ibm.com/developerworks/data/tutorials/dm-0911warehouse2/index.html

## **Informix Warehouse**

**InfoBahn 2010**

© 2010 IBM Corporation